## Emotet(エモテット)への感染に注意!

全国的にコンピュータウイルス Emotet(エモテット)への感染が拡大しています。 Emotet が添付された攻撃メールの特徴は、過去にやり取りをしたことのある、実在の相手の氏名、メール アドレス、メール内容等の一部が流用されて、「正規メールへの返信を装う内容」や、「業務上開封してしまい そうな巧妙な文面」となっています。

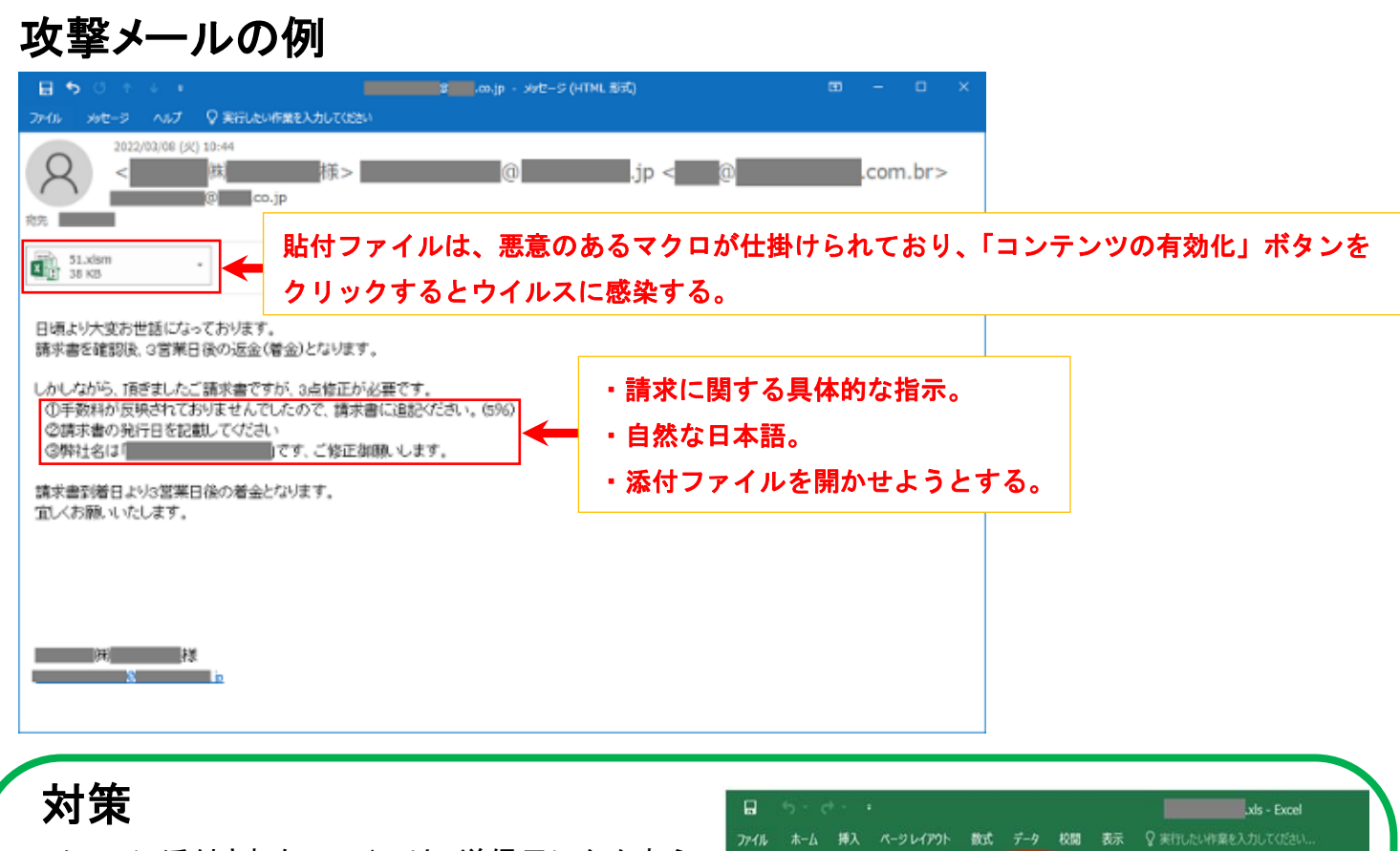

- ・ メールに添付されたファイルは、送信元にかかわら ず警戒し、不審に思ったら差出人に確認する。
- ・ OS やアプリケーション、セキュリティソフトを常に 最新の状態にする。
- ・ メールに添付された Word や Excel ファイルを開い たときに、マクロやセキュリティに関する警告が表示 された場合、「マクロを有効にする」「コンテンツの有 効化」というボタンはクリックしない。
- ・ メールや文書ファイルの閲覧中に警告ウィンドウが表示された際、その警告の意味が分からない場合は、 操作を中断する。

 $C<sub>7</sub>$ 

・ 不審な添付ファイルを開いてしまった場合は、すぐにシステム管理担当者などへ連絡する。

【出典】IPA 独立行政法人情報処理推進機構(「Emotet(エモテット)と呼ばれるウイルスへの感染を狙うメールについて」)https://www.ipa.go.jp/security/announce/20191202.html

■ セキュリティの警告 マクロが無効にされました。■ コンテンツの有効化  $\cdot$   $\mid$   $\times$   $\vee$   $f_k$   $\mid$   $b$ 

A B C D E F

Open the document in Microsoft Office, Previewing onli **CLICK "ENABLE EDITING" FROM YELLOW BAR ABOVE** Once you have enabled editing, please click "Enable Content" buttor

THIS DOCUMENT IS ONLY AVAILABLE FOR DESKTOP OR L

利用者に「コンテンツの有効化」 をクリックさせるための偽の指示

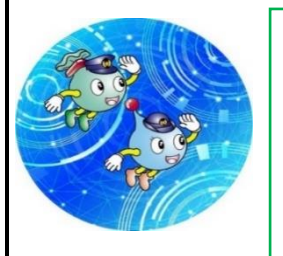

岩手県警察本部サイバー犯罪対策課の公式Twitterは QR コードから!! サイバー空間を悪用した犯罪の手口やサイバー犯罪の被害に遭わないため の情報をお知らせしています。

> 岩手県警察本部生活安全部サイバー犯罪対策課 令和4年3月 28 日発行 @Iwate\_cyber

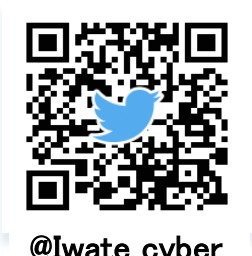

危険!

クリックしない!

 $\overline{\kappa}$ 

EXCELI